## **Spielfelder**

In Hase und Igel gibt es verschiedene Spielfelder, die jeweils folgende Bedeutung haben :

Fahne : Wenn Sie an die Reihe kommen, sich auf diesem Feld befinden und gleichzeitig an erster, fünfter oder sechster Position sind, so erhalten Sie 10, 50 bzw. 60 Karotten gutgeschrieben.

2 (Zwei), 3 (Drei) bzw. 4 (vier) : Wenn Sie an die Reihe kommen, sich auf diesem Feld befinden und gleichzeitig an zweiter, dritter bzw. vierter Position sind, so erhalten Sie 20, 30 bzw. 40 Karotten gutgeschrieben.

Karotte : Wenn Sie auf dieses Feld ziehen, so haben Sie in der nächsten Runde die Möglichkeit, auszusetzen und dann 10 Karotten zu nehmen oder 10 Karotten abzugeben.

Salat : Auf dieses Feld können Sie nur ziehen, wenn Sie noch Salate auf Ihrem Konto haben. In der nächsten Runde müssen Sie dann aussetzen, können einen Salat abgeben und erhalten dafür Karotten; wenn Sie sich an 1. Position befinden 10 Karotten, an 2. Position 20 usw.

Hase : Wenn Sie auf dieses Feld ziehen, so wird Ihnen eine bestimmte Aktion vorgeschrieben.

Igel : Auf dieses Feld können Sie nur rückwärts ziehen. Dafür erhalten Sie für jedes Feld, das Sie rückwärts gezogen sind, 10 Karotten.

Ziel : Der Spieler, der dieses Feld zuerst erreicht, hat gewonnen und beendet das Spiel. Auf dieses Feld kann nur gezogen werden, wenn man keinen Salat und nach dem Zug noch höchstens 10 Karotten auf dem Konto hat !

#### **Die verschiedenen Felder :**

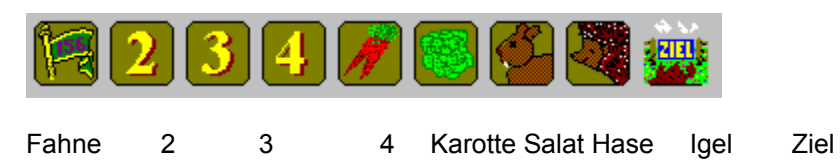

## **Hasenkarten**

Wenn Sie auf ein Hasenfeld ziehen, so können folgende Aktionen von Ihnen verlangt werden :

Sie müssen einmal aussetzen ! : In der nächsten Runde dürfen Sie nicht ziehen, sondern müssen auf Ihrem aktuellen Feld stehenbleiben.

Ziehen Sie vorwärts zum nächsten Karotten-Feld ! : Ihre Figur wird in Ziel-Richtung bis zum nächsten freien Karotten-Feld bewegt. Gibt es bis zum Ziel kein Karotten-Feld mehr, so entfällt diese Aktion.

Ziehen Sie zurück zum letzten Karotten-Feld ! : Ihre Figur wird rückwärts bis zum nächsten freien Karotten-Feld bewegt. Gibt es bis zum Start kein Karotten-Feld mehr, so entfällt diese Aktion.

Ziehen Sie gleich noch einmal ! : Sie dürfen gleich nochmal einen Zug mit Ihrer Spielfigur durchführen.

Ihr letzter Zug kostet nichts ! (\*) : Sie erhalten die Karotten, die Ihr letzter Zug gekostet hat, wieder auf Ihrem Konto gutgeschrieben.

Sie dürfen 10 Karotten nehmen oder abgeben ! (\*) : Sie dürfen Ihrem Konto 10 Karotten gutschreiben, 10 Karotten abgeben oder die Aktion verfallen lassen.

Fressen Sie sofort einen Salat ! : Ihre Spielfigur wird so behandelt, als wenn Sie gerade auf ein Salat-Feld gezogen wären, d.h. Sie müssen in der nächsten Runde aussetzen und dürfen einen Salat abgeben. Wenn Sie keinen Salat mehr haben, entfällt diese Aktion.

Fallen Sie sofort um eine Position zurück ! (\*) : Ihre Spielfigur wird hinter die Figur gesetzt, die als nächste hinter Ihnen steht, evtl. können Sie sogar bis zum Start zurückgesetzt werden. Falls Sie letzter sind, passiert nichts.

Rücken Sie sofort um eine Position vor ! : Ihre Spielfigur wird vor die Figur gesetzt, die als nächste vor Ihnen steht. Falls Sie erster sind, passiert nichts.

**Hinweis :** Die Karten werden beim Start gemischt und dann in dieser Reihenfolge immer wieder gezogen. Mit (\*) markierte Karten kommen doppelt vor.

## **Inhalt**

### **Hase und Igel © 1993 Andreas Knab**

Über das Spiel

**Spielfelder** 

**Hasenkarten** 

Wie man zieht

**Preisfenster** 

#### **Dieses Programm ist Freeware !**

Sie können dieses Programm deshalb auf Ihrem Rechner installieren und auf alle Zeiten hinaus kostenlos verwenden. Trotzdem bin ich einem kleinen "Geldgeschenk" nicht abgeneigt, dies wird dann zur Weiterentwicklung dieses und anderer Programme verwendet. Bitte beachten Sie, daß eine solche "Spende" absolut freiwillig und ohne Zwang stattfindet.

*Andreas Knab Postfach 204 76299 Karlsbad*

*Konto-Nr. 29 359 02 bei der Volksbank Durlach (BLZ 661 901 00)*

Geben Sie unter Verwendungszweck bitte Ihre genaue Anschrift sowie den Namen dieses Programms an, damit ich Sie über Weiter- und Neuentwicklungen informieren kann.

## **Wie man zieht**

Auf jedem freien Feld darf immer nur eine Figur stehen; man zieht also immer nur auf freie Felder. Man darf besetzte Felder überspringen und zählt sie dabei aber mit. Es ist möglich, vorwärts und rückwärts zu ziehen, wobei man für das Vorwärtsziehen Karotten bezahlt, für Rückwärtszüge (die nur auf Igel-Felder möglich sind) erhält man Karotten.

Um Ihre Spielfigur zu ziehen, klicken Sie mit der linken Maustaste das entsprechende Spielfeld an, auf das Sie ziehen wollen. Falls der Zug nicht möglich ist, erfolgt ein Warnton. Sie können ganz einfach erkennen, ob ein Feld erreichbar ist oder nicht : der Mauszeiger verwandelt sich auf allen Möglichen Feldern in ein Kreuz.

Salat fressen : Wenn diese Meldung im Statusfenster erscheint, so stehen Sie auf einem Salat-Feld oder haben eine entsprechende Hasenkarte gezogen. Dann müssen Sie wie beim Aussetzen auf Ihre Spielfigur (d.h. das Spielfeld, auf dem Sie stehen) klicken, um den Zug durchzuführen.

Aussetzen : Diese Meldung erscheint dann, wenn Sie von einer Hasenkarte aufgefordert wurden, eine Runde auszusetzen. Klicken Sie einfach auf Ihre Spielfigur, um anzusetzen.

Nach jedem Zug müssen Sie den Befehl Zug beenden aktivieren, also entweder den Knopf OK im Statusbereich drücken oder den Befehl über das Menü auswählen. Sie können aber auch einfach den rechten Mausknopf an einer beliebigen Position drücken. Dann kommt der nächste Spieler an der Reihe.

Falls Sie mit Computerpartnern spielen, so müssen Sie deren Zug durchführen, indem Sie auf den Knopf Computerzug drücken oder den entsprechenden Befehl im Menü aktivieren. Auch hier kann die rechte Maustaste betätigt werden.

Die Kosten für einen Zug können Sie aus dem Preisfenster erfahren.

#### **Das Statusfenster :**

Das Statusfenster ist der linke Bereich des Fensters, der grau unterlegt ist. In ihm wird angezeigt, welcher Spieler an der Reihe ist und wieviele Salate und Karotten dieser Spieler noch besitzt. Außerdem wird die Information, ob ein Spieler einen Salat frißt bzw. aussetzen muß, angezeigt.

# **Preisfenster**

Das Preisfenster öffnen/schließen Sie durch den entsprechenden Befehl im Hilfe-Menü. Im Fenster werden alle möglichen Zugweiten sowie die entsprechenden Preise angezeigt. Über den Rollbalken können Sie die Liste auf- und abwärts durchblättern.

# **Über das Spiel**

Im Spiel Hase und Igel sind Karotten der wichtigste Faktor : Mit ihnen bezahlt man die Züge, die man macht, um als erster ins Ziel zu kommen. Für jeden Zug braucht man eine bestimmte Anzahl Karotten, und zwar umso mehr, je schneller, also je weiter man in einem Zug zieht.

Zu Beginn erhält jeder Spieler 68 Karotten sowie 3 Salate. Die Salate müssen während des Spiels auf den Salat-Feldern "gefressen" werden, wenn man noch Salate hat, darf man nicht ins Ziel einlaufen. Außerdem darf man im Ziel noch höchstens 10 Karotten übrig haben.

Durch geschicktes vor- und zurückziehen kann man Karotten erwerben, um den Weg ins Ziel zu finanzieren, dabei spielt auch die Position, an der man sich befindet, eine große Rolle; es gibt also viele Faktoren zu beachten.

Um ein neues Spiel zu starten, wählen Sie aus dem Datei-Menü den entsprechenden Menüpunkt aus und geben dann die gewünschte Mitspieleranzahl an. Es müssen zwischen 3 und 6 Spieler mitmachen; evtl. werden die fehlenden Mitspieler durch Computerpartner ersetzt.

Danach können die Spieler reihum ziehen, wobei zu beachten ist, daß zunächst alle Mitspieler und danach erst die Computerpartner ziehen.